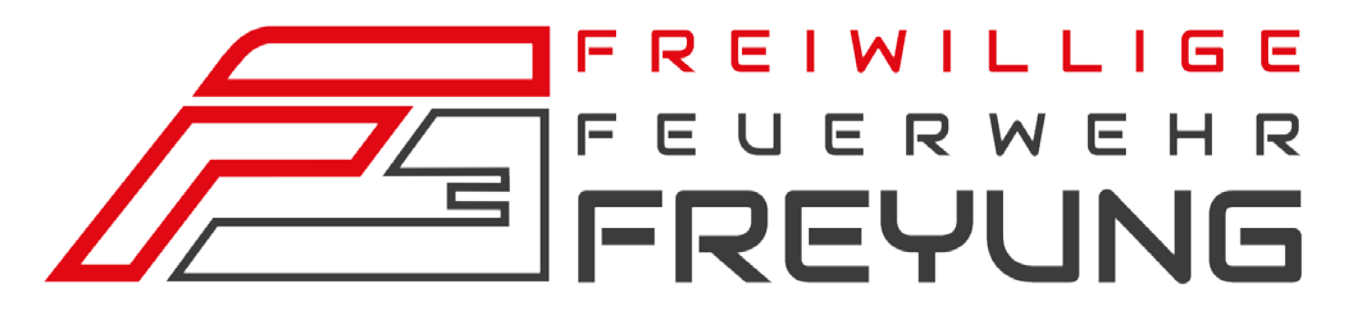

# **Jahresbericht 2018**

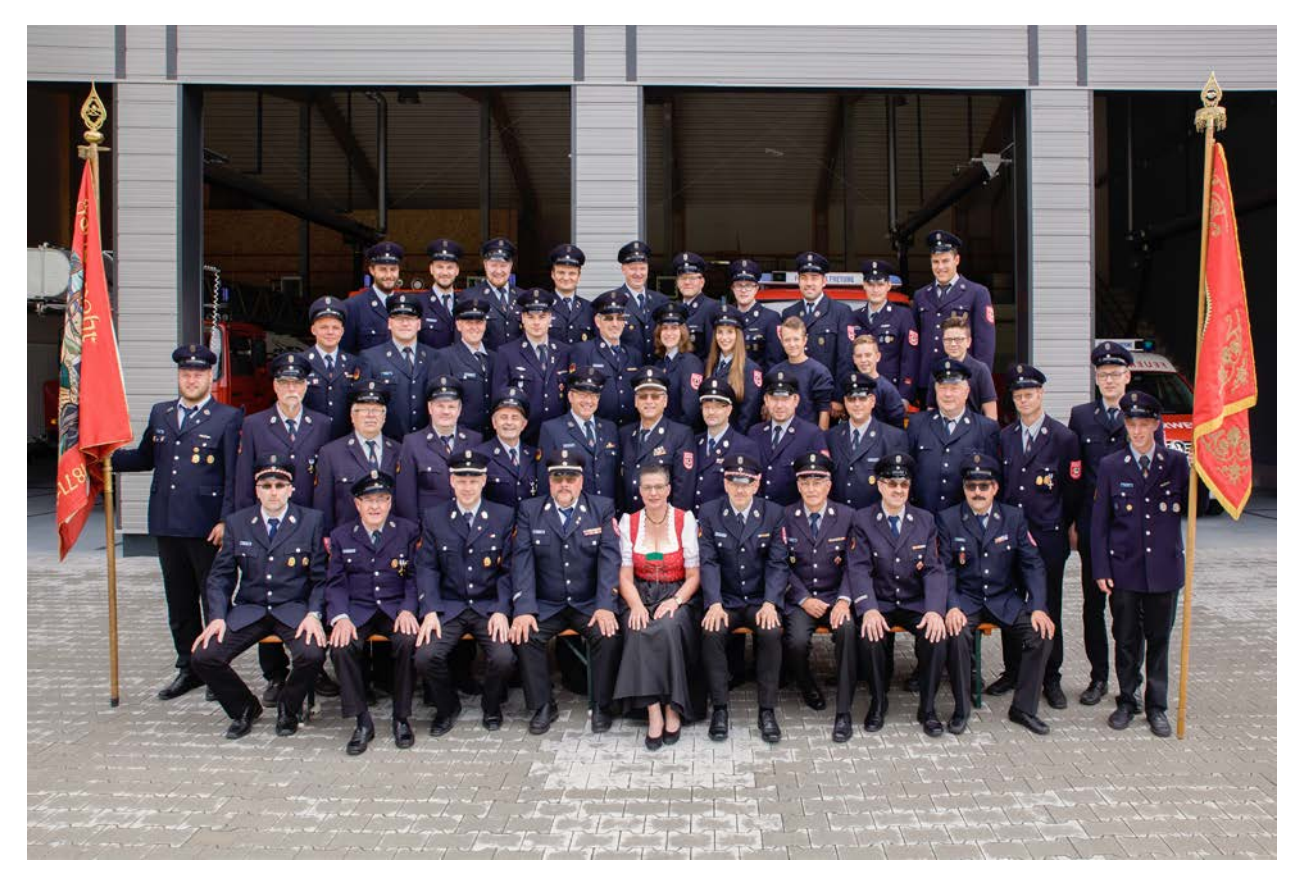

Freiwillige Feuerwehr Stadt Freyung Säumerstraße 17, 94078 Freyung Tel. 08551/7000

https://www.ff-freyung.de

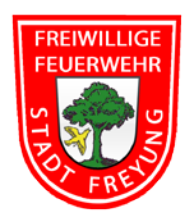

## **Vorwort**

Das Jahr 2018 ist bereits Geschichte und auch das neue Jahr 2019 ist schon wieder 5 Tage alt. Mit diesem Jahresbericht möchten wir das Jahr 2018 noch einmal ins Gedächtnis rufen.

Nach den besonders arbeitsreichen Jahren 2015 bis 2017 im Zusammenhang mit dem Neubau unseres Feuerwehrhauses war das Jahr 2018 für die meisten in unserer Wehr fast ein "Erholungsjahr".

Aber auch so ein "Erholungsjahr" muss erst einmal gemeistert werden. Auch so ein normales Jahr erfordert erhebliche Anstrengungen, erfordert besondere Bereitschaft zu ehrenamtlichem Engagement. Für diese Bereitschaft möchten wir uns bei allen Kameradinnen und Kameraden recht herzlich bedanken.

Herzlichen Dank auch an die Stadt Freyung, an der Spitze Herrn Bürgermeister Dr. Olaf Heinrich, für die jederzeitige Unterstützung.

Ganz besonderer Dank gilt in diesem Jahr unserer Margit Heydn-Nesner, die seit nunmehr 20 Jahren als unsere Fahnenmutter jederzeit ein offenes Ohr für unsere Anliegen hat und uns immer mit Rat und Tat zur Seite steht.

Wir wünschen uns, dass wir weiterhin kameradschaftlich und freundschaftlich zusammenstehen, um die anstehenden Aufgaben des Jahres 2019 gut bewältigen zu können und

Euch und Euren Familien ein erfolgreiches und gesundes Jahr 2019.

 Peter Attenbrunner Christian Nesner 1. Vorstand 2. Vorstand

Manfred Heydn **Oliver Wagner** 

1. Kommandant 2. Kommandant

# **Jahresbericht 2018**

### **Bericht des Kommandanten:**

### **Einsatzstatistik FF Freyung 2018**

(im Vergleich zum Jahr 2017)

Vom 01.01.2018 bis 31.12.2018 wurde die FF Freyung 84 Mal (-14) alarmiert.

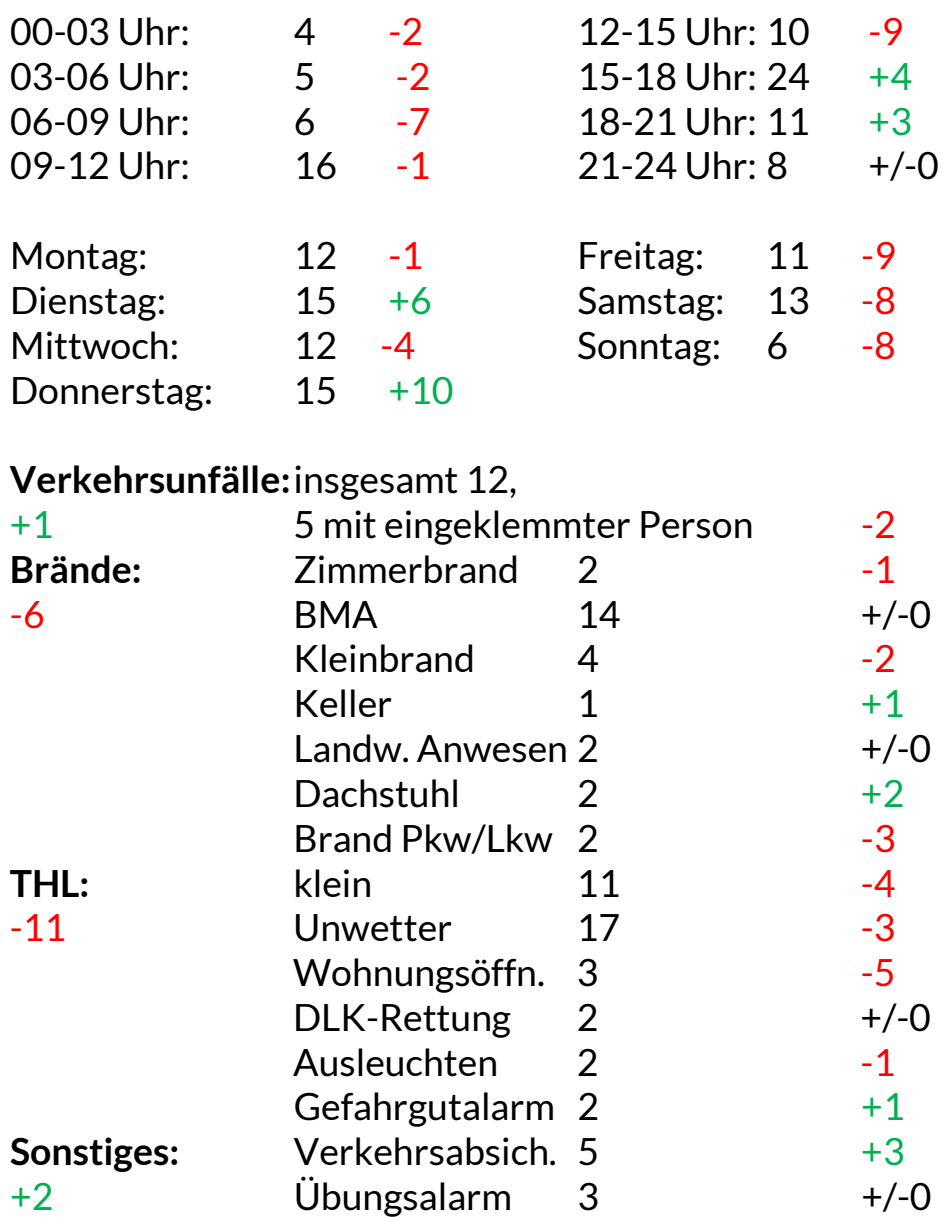

#### **Einsätze 2018:**

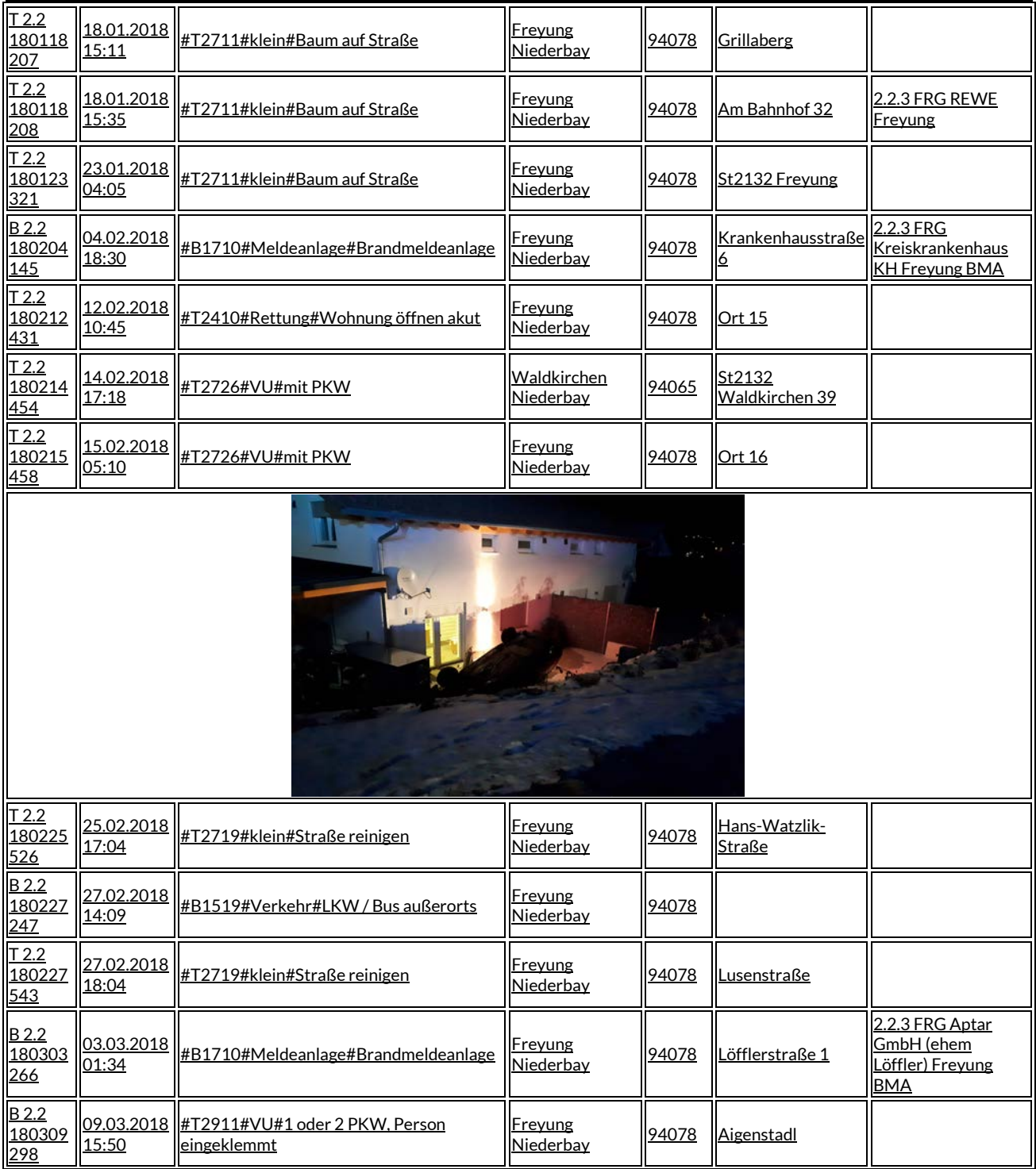

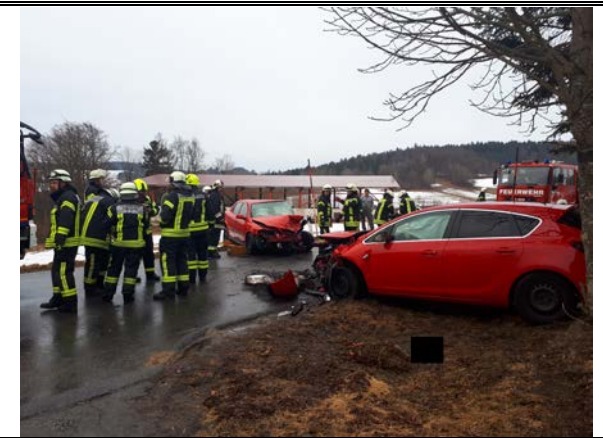

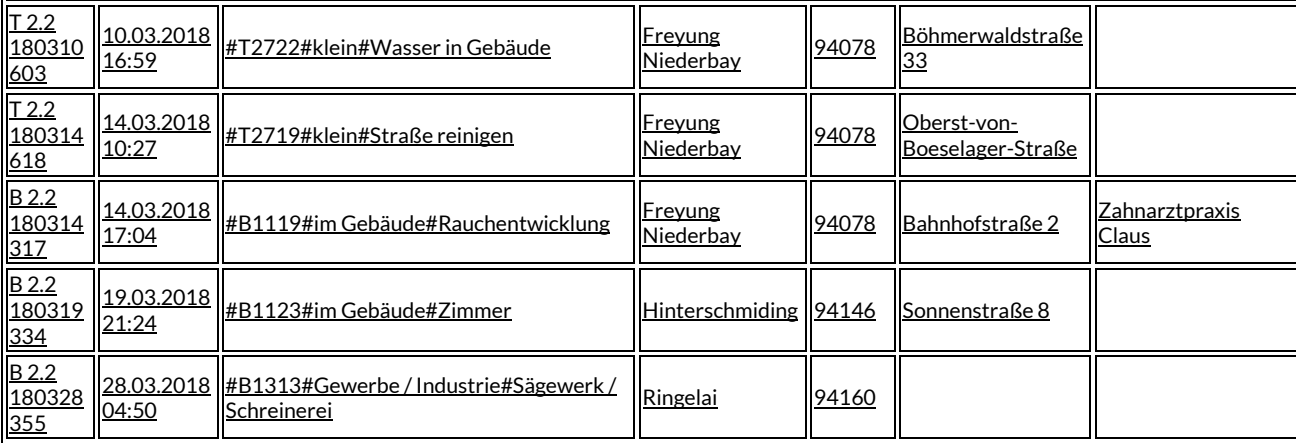

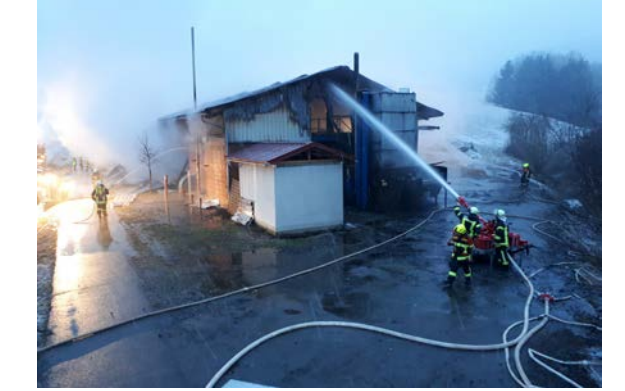

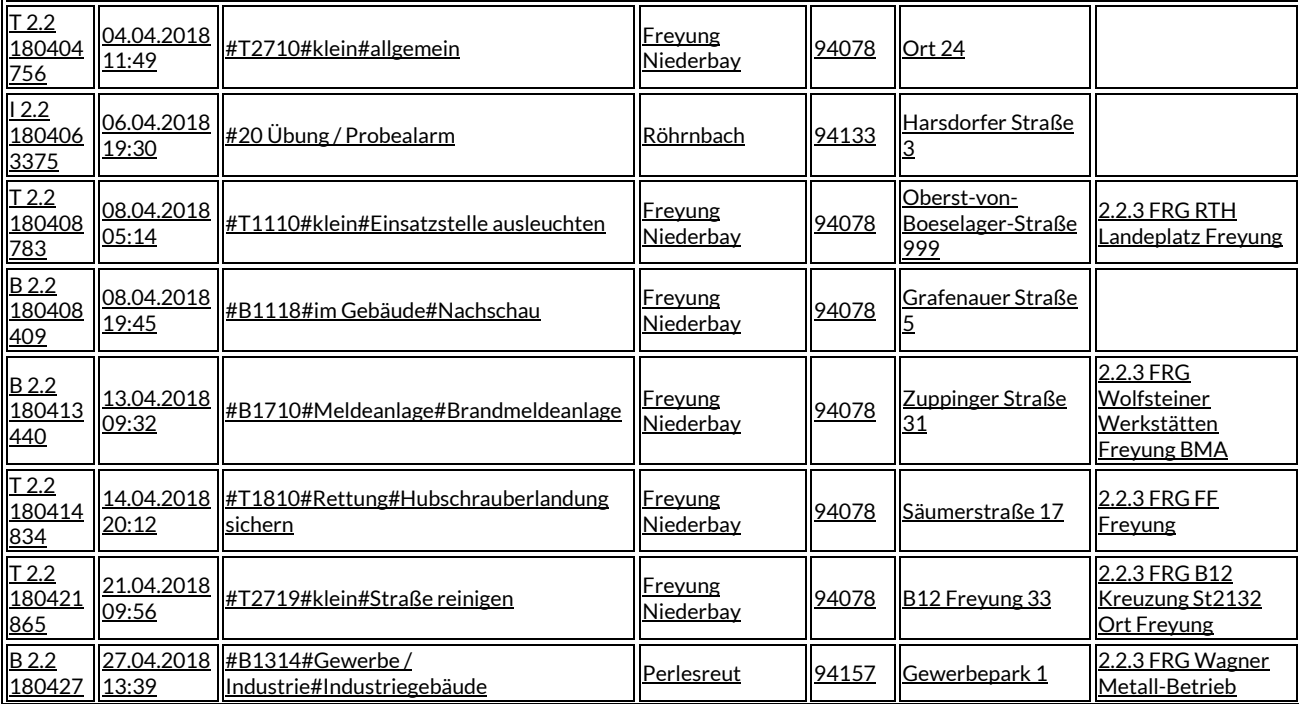

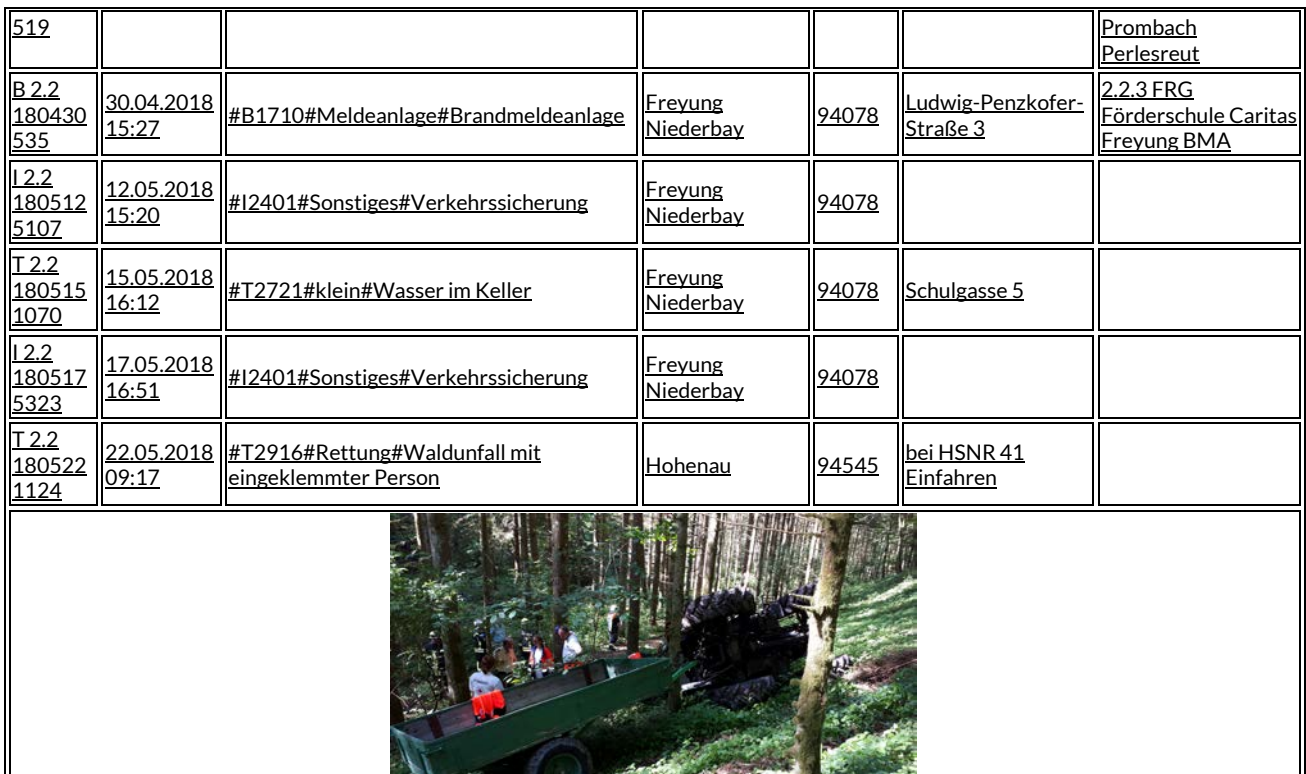

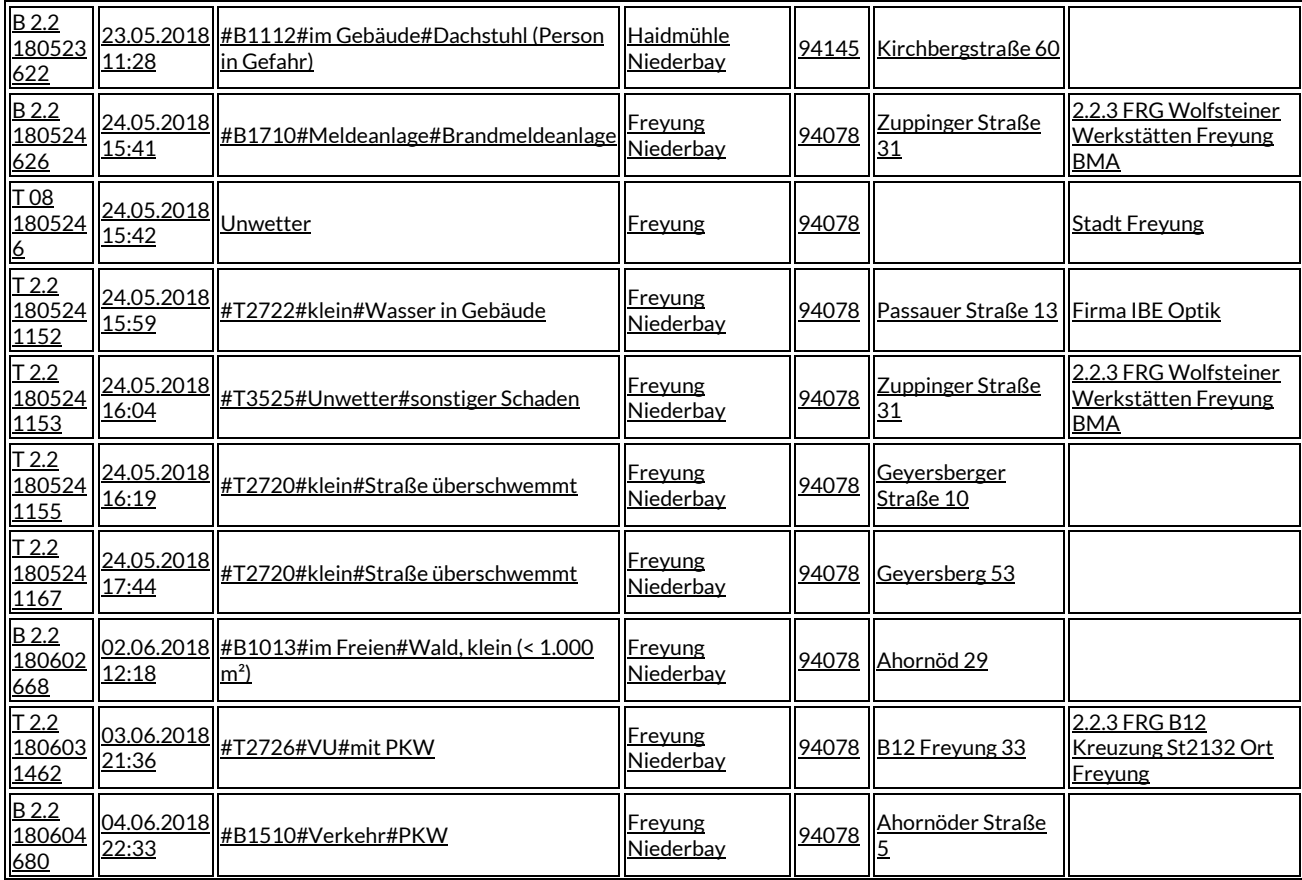

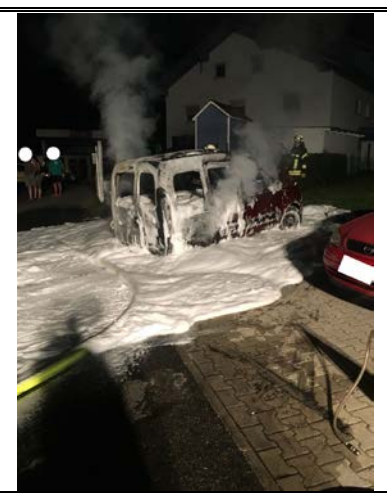

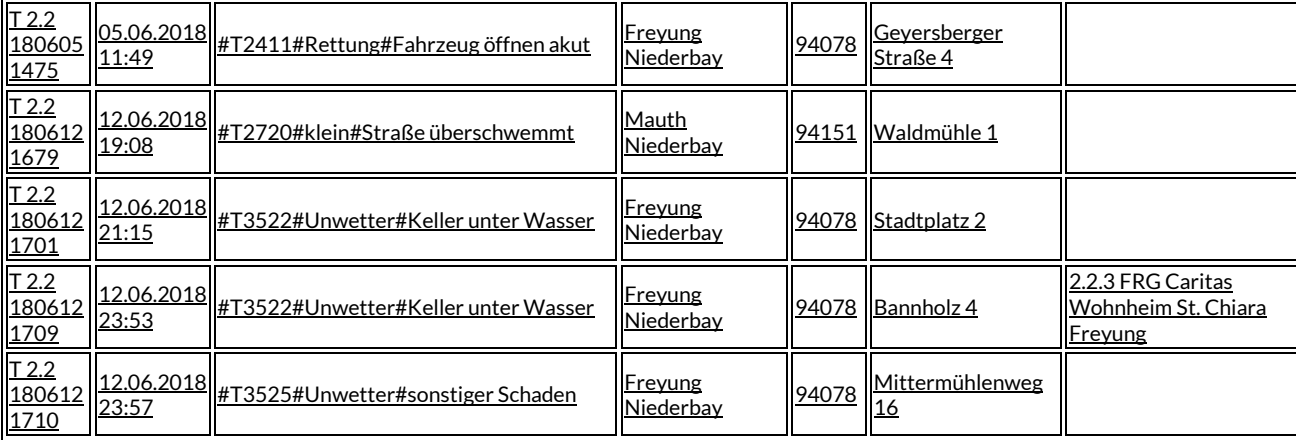

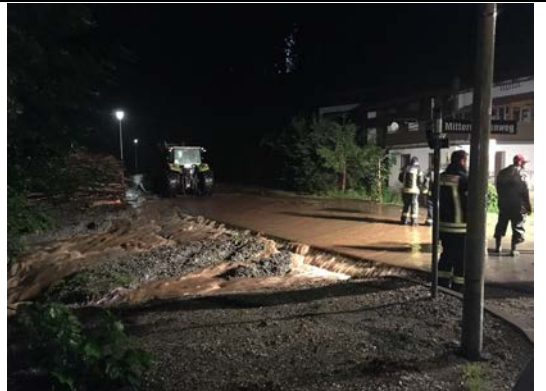

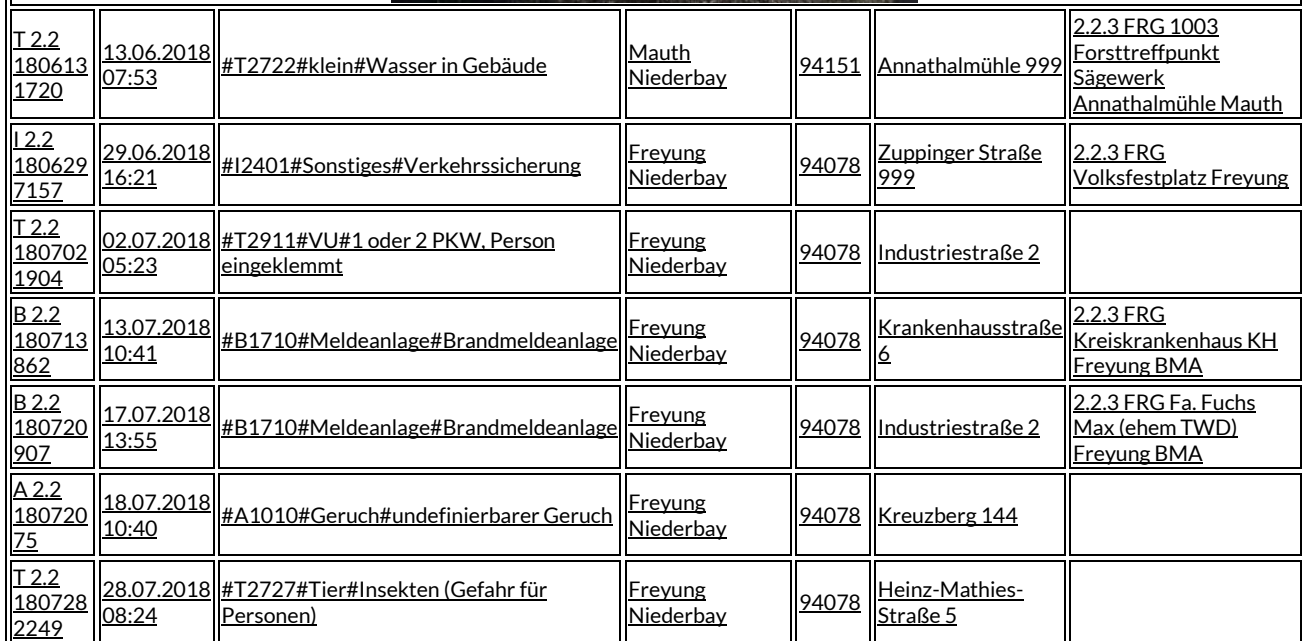

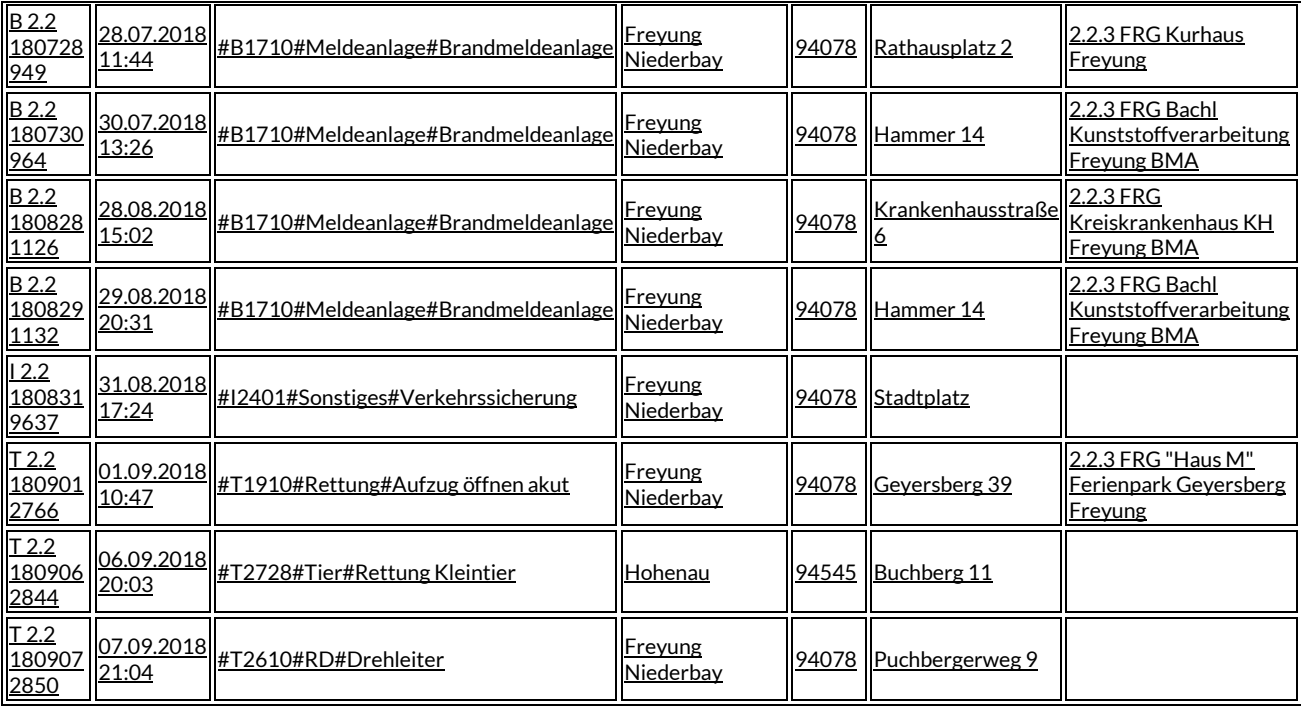

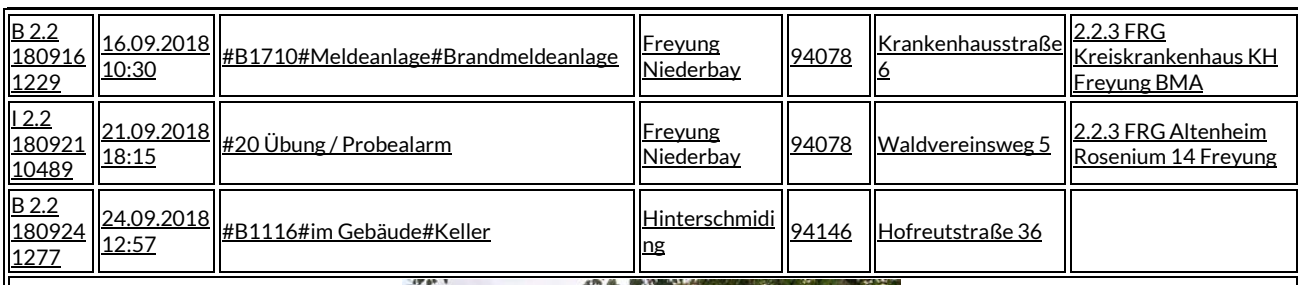

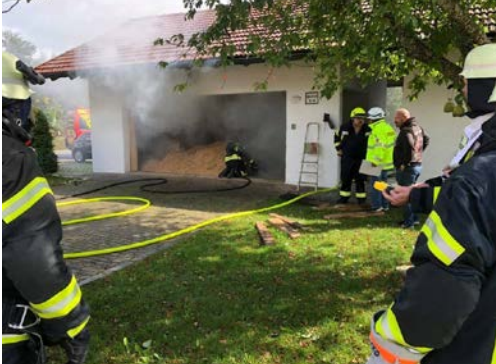

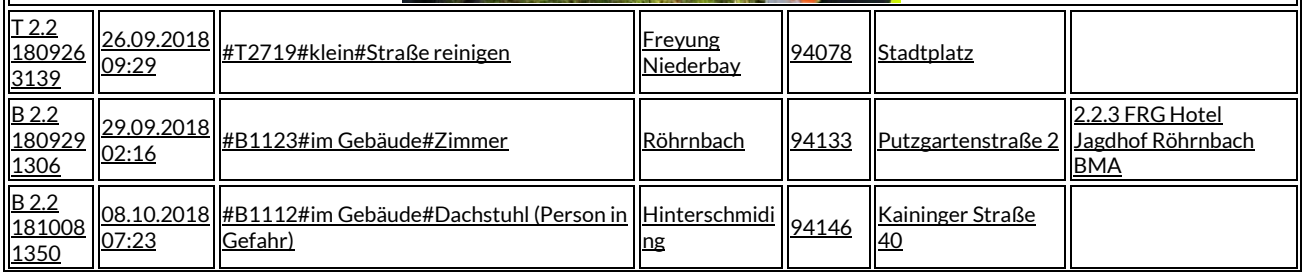

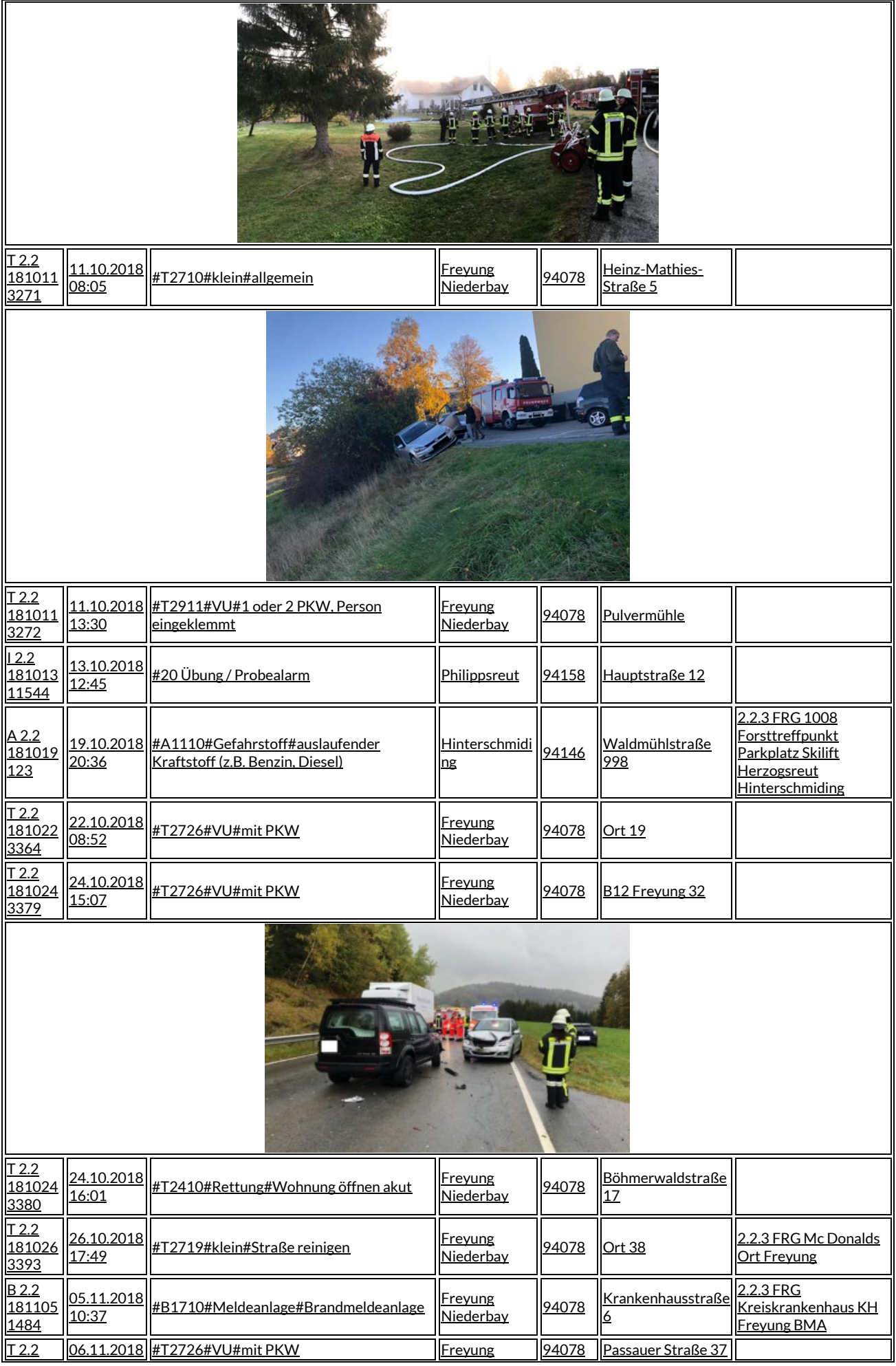

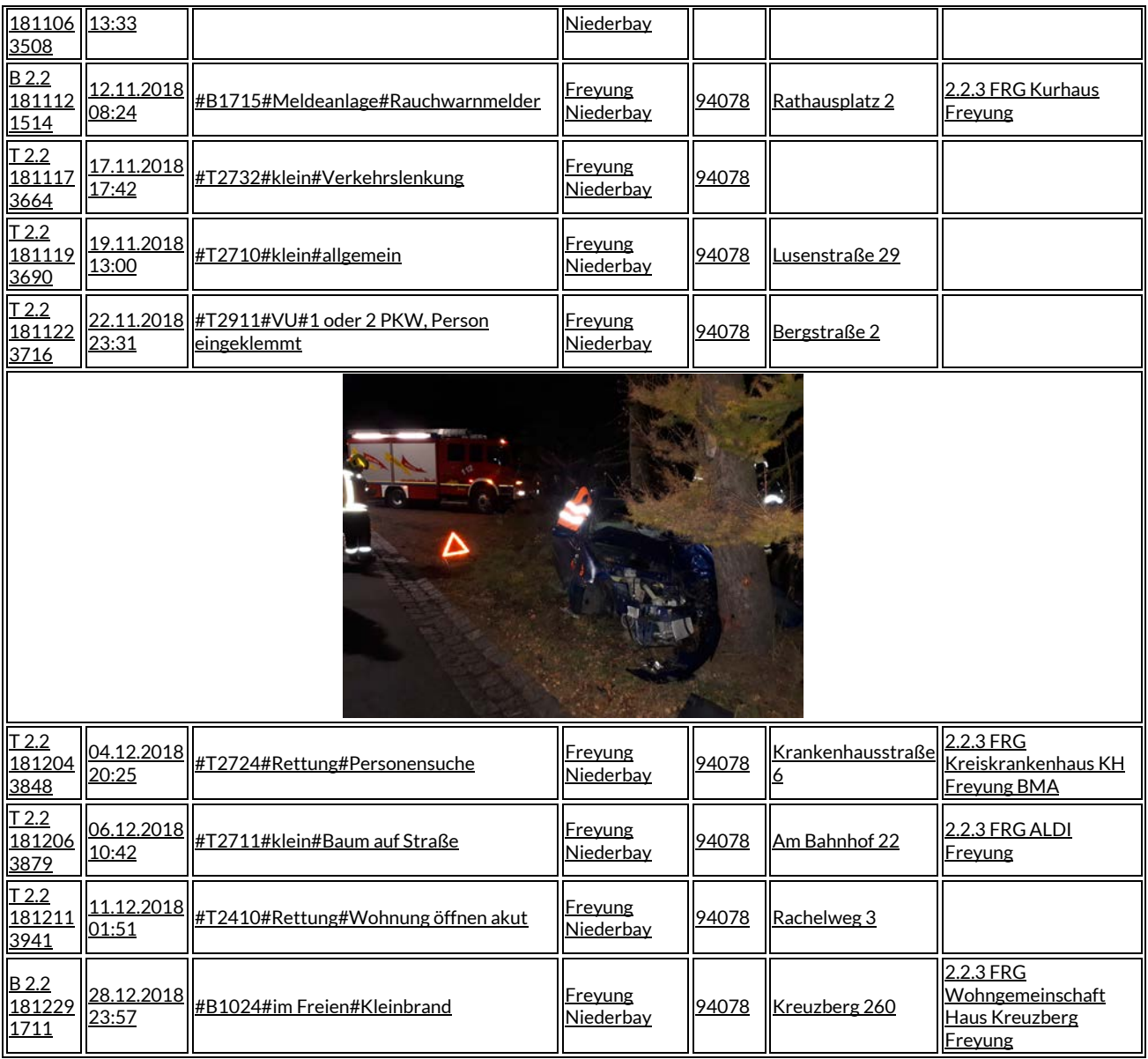

### **Kilometerleistung 2018**

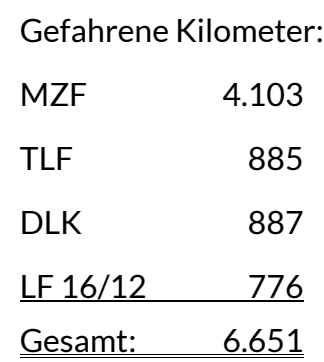

#### **Verkehrsabsicherungen / Montagehilfen / Sicherheitswachen / Sonstiges**

- 11.01.18 Neujahrsempfang Kaserne Am Goldenen Steig
- 19.01.18 Kommandantenbesprechung Gefahrgutfeuerwehren
- 27.02.18 Besichtigung Schlauchpflege durch FFW Aldersbach
- 14.03.18 Besichtigung Fw-Haus durch Feuerwehr aus Oberbayern
- 20.03.18 Begehung Wolfsteiner Werkstätten
- 11.04.18 Begehung Caritasschule mit Fa. ASID
- 30.04.18 Besprechung Alarmierungsbekanntmachung
- 20.06.18 Einweisung Volksfestumzug
- 22.06.18 Besuch der Grundschule im Feuerwehrhaus
- 10.07.18 Aktion Hallo Auto bei der Eishalle
- 12.07.18 Besuch Kindergarten St. Anna im Feuerwehrhaus
- 11.08.18 Begehung Fa. Knaus Jandelsbrunn
- 27.08.18 Begehung Rosenium Freyung
- 31.08.18 Kommandantenversammlung in Köppenreut
- 01.10.18 Begehung Schramlpassage
- 20.10.18 Leistungsabzeichen FF Seewalchen im Gerätehaus Freyung
- 22.10.18 Einweisung Verwaltungssoftware ILS
- 09.11.18 Kommandantendienstversammlung Landkreis in Grafenau
- 15.11.18 Gefahrgutübungsnachbesprechung in Philippsreut
- 20.11.18 Begehung Kunststoffwerk Fa. Bachl
- 21.11.18 Vorführung Systemtrenner in Waldkirchen
- 22.11.18 Einweisung BMA Klinik Bavaria
- 23.11.18 Feuerbeschau Klinik Bavaria
- 23.11.18 Einweisung BMA Kurhaus
- 06.12.18 BMA Einweisung in der ILS Passau
- 28.12.18 Kommandantendienstbesprechung Freyung

#### **Übungen /Ausbildung / Lehrgänge / Besprechungen**

16 Einsatz-, Schul- und Chemieschutzübungen, darunter 5 Gemeinschaftsübungen in Freyung, Kreuzberg, Neureut, Philippsreut und Hinterschmiding

3 Funkübungen

Atemschutzübungen, Übungsstrecke in Grafenau

Brandschutzwoche im September 2018 im Rosenium

#### **Leistungsabzeichen**

Dieses Jahr fanden keine Leistungsabzeichen statt.

### **Lehrgänge 2018**

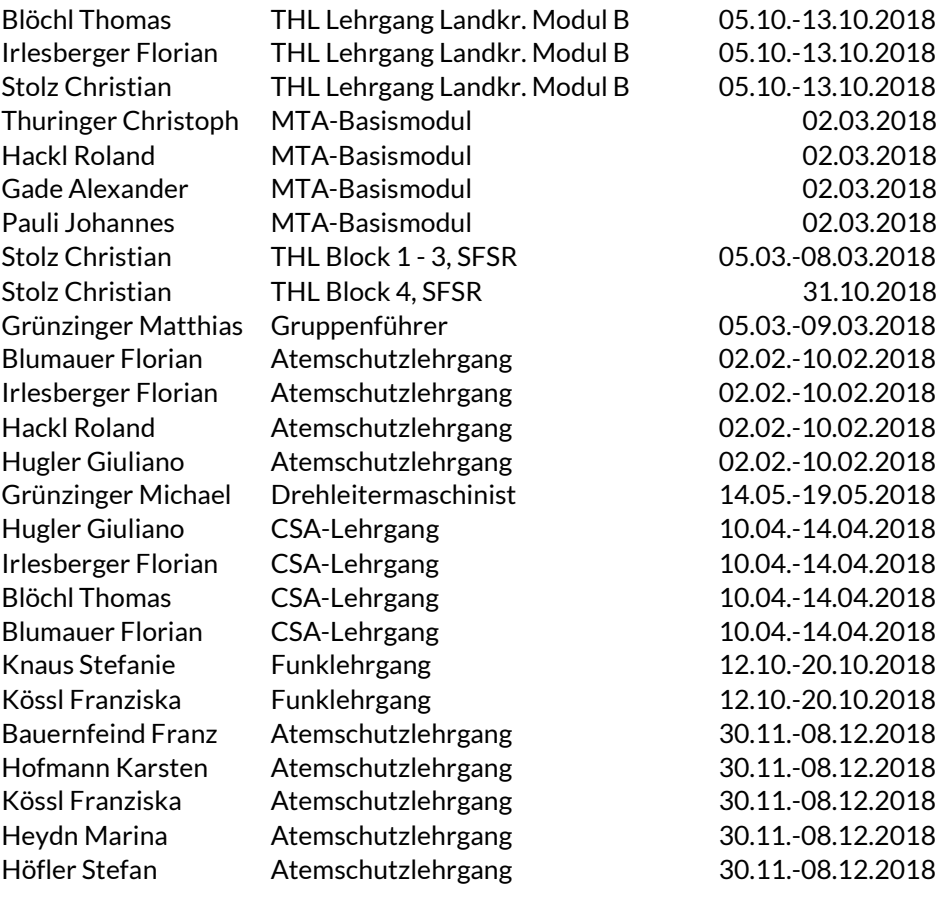

# **Feuerwehrverein – Veranstaltungen 2018**

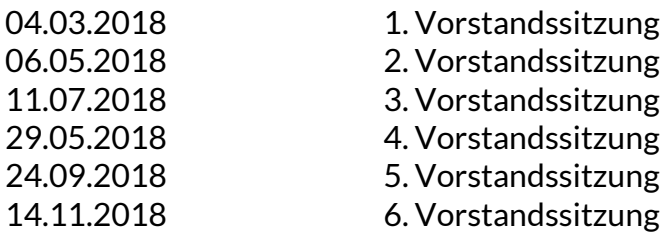

Verschiedene kurzfristige Vorstandstreffen zu den anstehenden Veranstaltungen

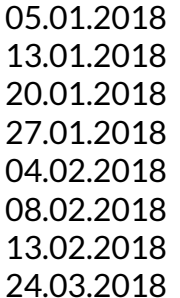

138. Generalversammlung 13.01.2018 Faschingsball FFW Köppenreut-Falkenbach Faschingsball FFW Ahornöd Faschingsball FFW Winkelbrunn Vorbesprechung Faschingszug 08.02.2018 Besprechung Bürgerfest **Faschingszug** Feuerwehrinternes Starkbierfest

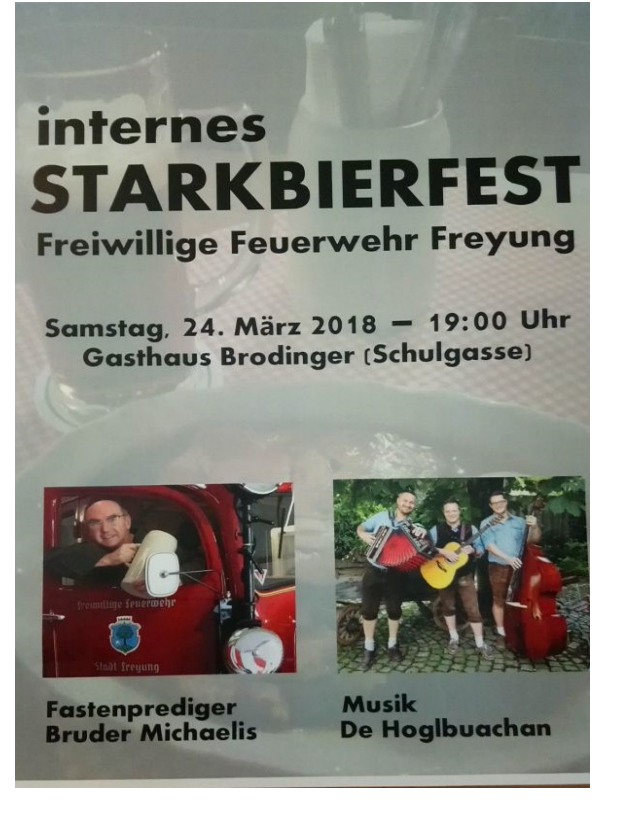

30.03.2018 Fischessen beim Gerätehaus 08.04.2018 Feuerwehrstammtisch im "Piano" 14.04.2018 Aktion "Freyung räumt auf" 28.04.2018 Hochzeit Schmid Johannes und Conny

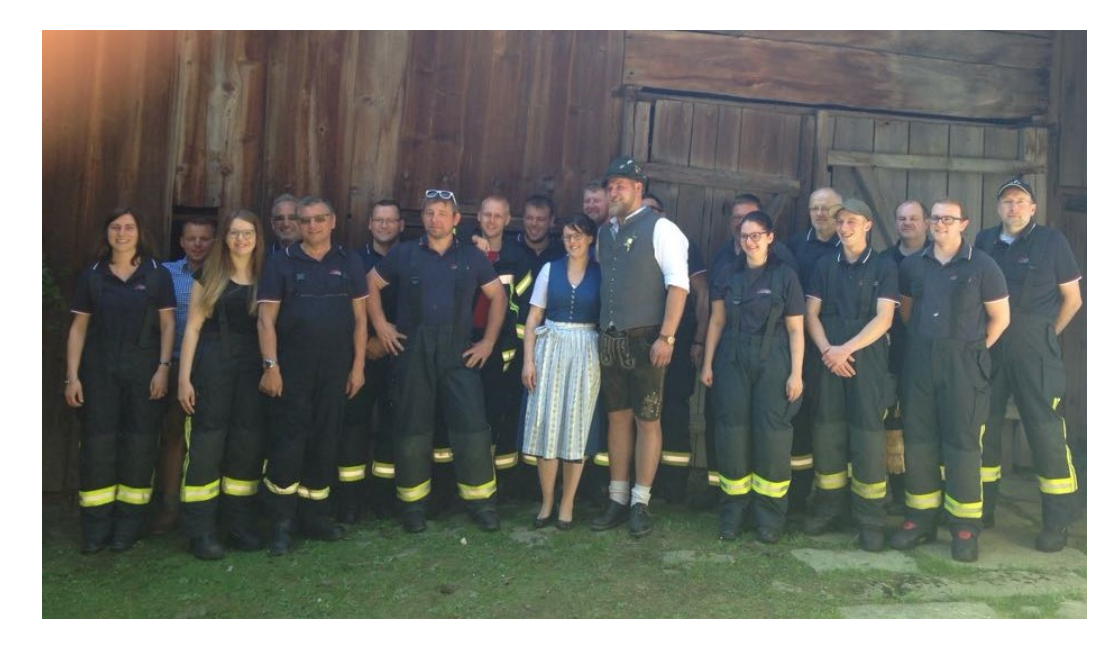

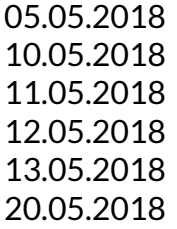

05.05.2018 Gottesdienst für verstorbene Mitglieder Florianifest FFW Neureut-Aigenstadl Kegelmeisterschaft bei Brodinger Kleinkaliber-Meisterschaft 13.05.2018 Einweihung Kapelle Petzi, Solla Wasservogelsingen

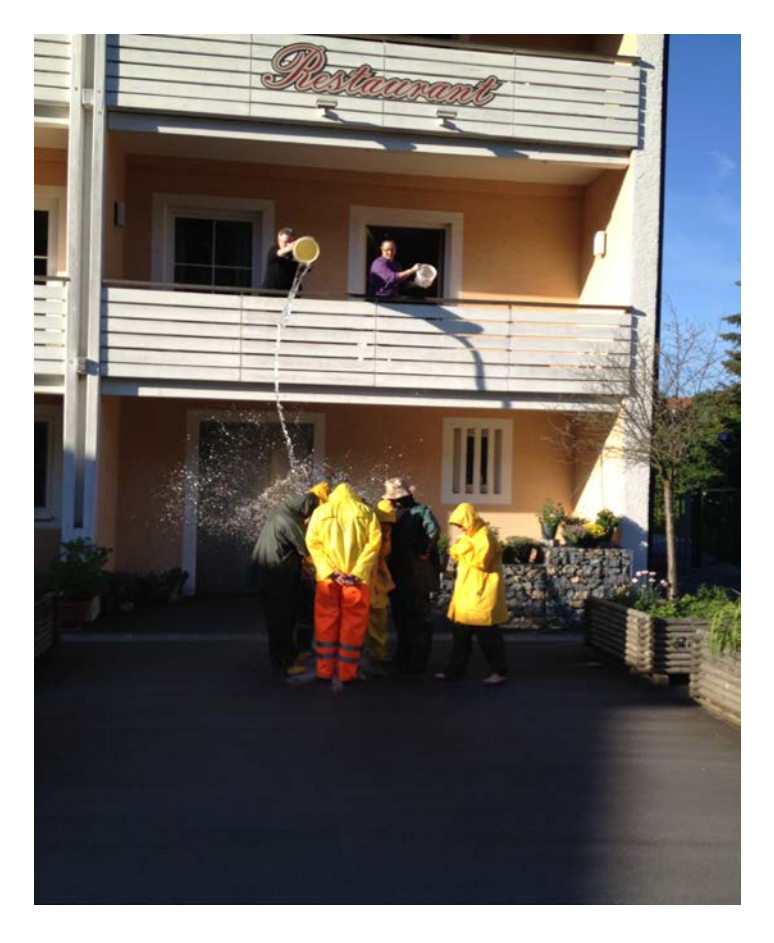

21.05.2018 Geschenkübergabe Sitzgarnitur FFW Waldkirchen

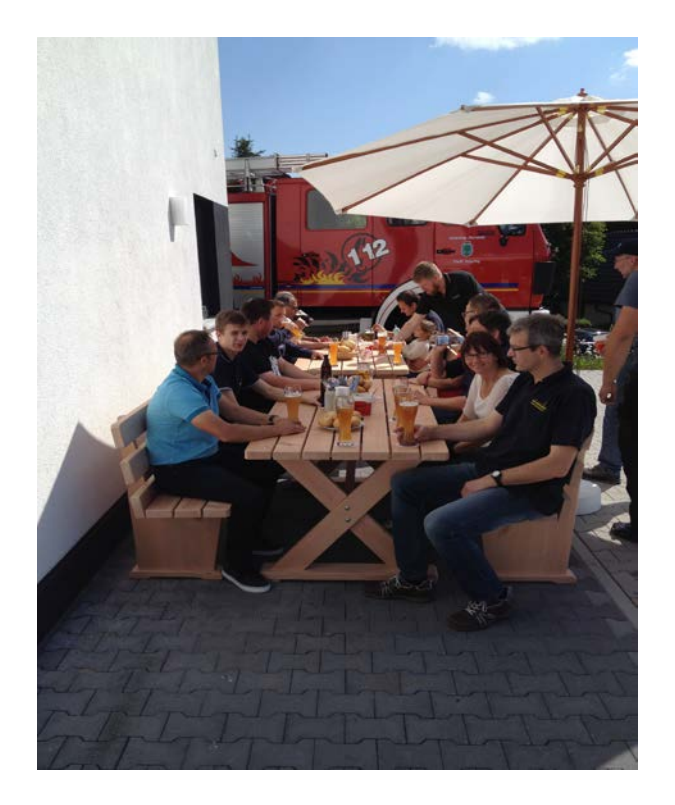

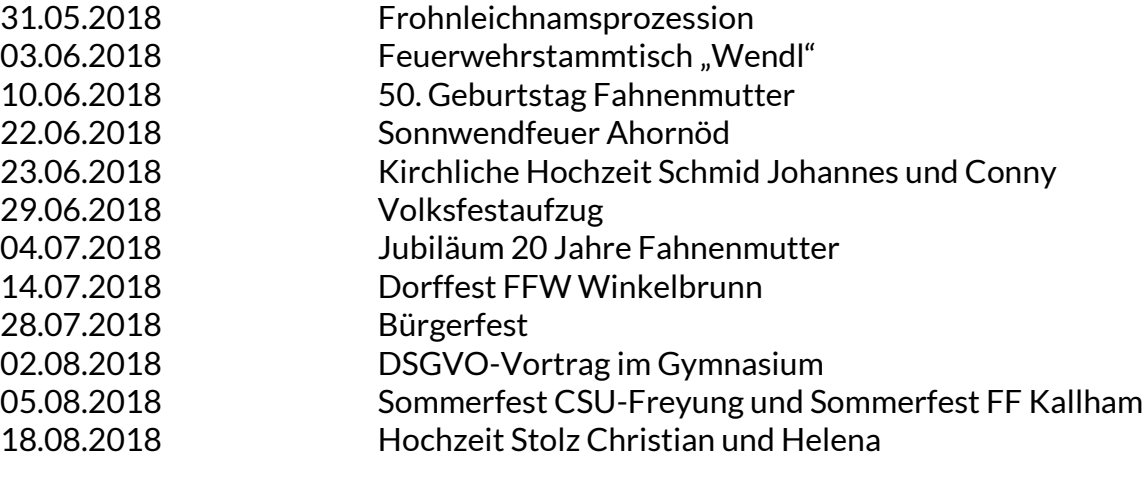

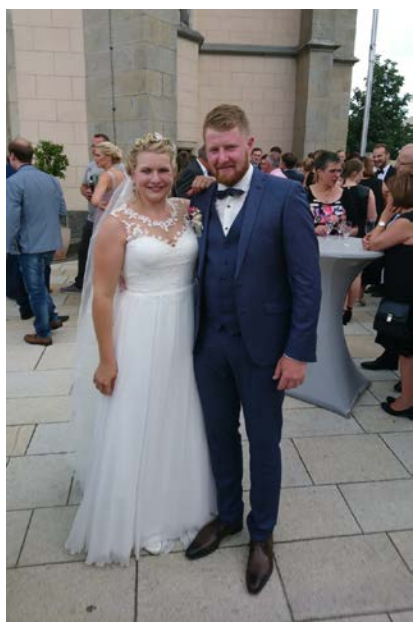

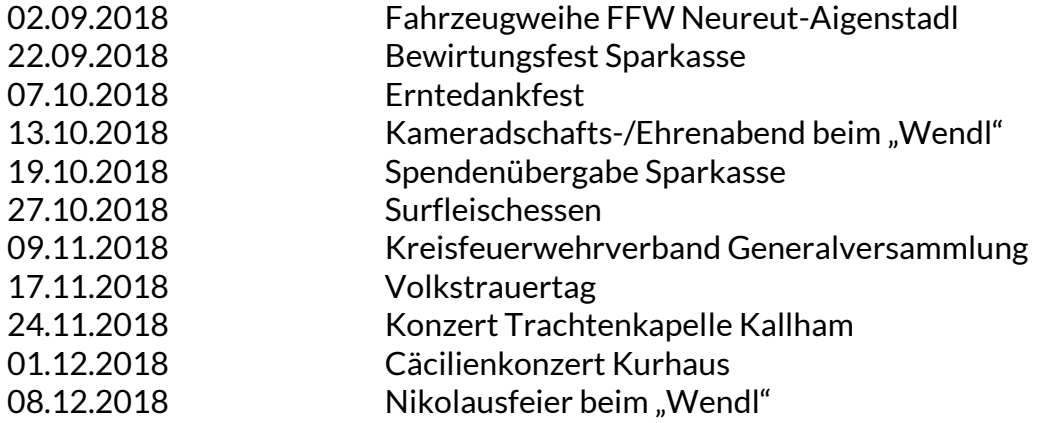

### **Hochzeiten**

Stolz Christian & Helena Schmid Johannes & Conny

#### **Geburtstage**

Christian Stolz (30 Jahre) Christoph Thuringer (30 Jahre) Matthias Pürner (30 Jahre) Sven Lindhorst (40 Jahre) Stefan Pittner (40 Jahre) Oliver Wagner (40 Jahre) Margit Heydn-Nesner (50 Jahre) Karl Blaschko (50 Jahre) Josef Brodinger jun. (50 Jahre) Christian Nesner (50 Jahre) Georg Blumstingl sen. (60 Jahre) Harald Kössl (65 Jahre) Max Marold (70 Jahre)

#### **Krankenbesuche**

Thomas Blöchl

#### **Ehrungen**

Im Rahmen der Generalversammlung am 05.01.2018 konnten folgende Ärmelabzeichen vergeben werden:

2 x 40 Jahre, 1 x 30 Jahre, 2 x 20 Jahre

Im Rahmen des Kameradschafts- und Ehrenabends am 13.10.2018 konnten gemäß der von der Vorstandschaft neu verabschiedeten Ehrenordnung für zahlreiche aktive, passive und fördernde Mitglieder Ehrungen vorgenommen werden:

10 x Ehrenzeichen in Gold für besondere Verdienste

8 x Ehrenzeichen in Silber für besondere Verdienste

2 x Ehrenbrief in Gold für mehr als 40-jährige treue Mitgliedschaft

41 x Ehrenbrief in Silber für mindestens 25-jährige treue Mitgliedschaft

#### **Neuaufnahmen in die aktive Mannschaft**

Stefan Höfler Alexander Reischl Karsten Hofmann Franz Bauernfeind jun.

#### **Beschaffungen**

Hebekissen 3 Helme Jugendfeuerwehrschutzkleidung Schutzkleidung Messausrüstung für Strahlenschutz

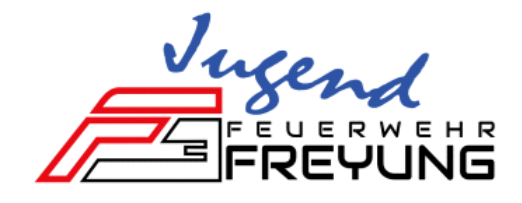

### **Jahresbericht der Jugendfeuerwehr 2018**

Derzeit besteht unsere Jugendfeuerwehr aus 4 männlichen Mitgliedern.

In den aktiven Dienst hat 2018 *Franz Bauernfeind* gewechselt.

Durch die monatlich geplanten und durchgeführten Jugendfeuerwehrübungen, aber auch durch die gemeinsamen Übungen mit den Aktiven, wird unser Nachwuchs bestens für den aktiven Dienst vorbereitet.

#### **Veranstaltungen, Übungen und Leistungsprüfungen 2018**

- Faschingszug mit Motto "Hippies"
- Freyung räumt auf
- Wasservogelsingen
- Teilnahme an der Stadtmeisterschaft im Kegeln
- Volksfestaufzug
- Bürgerfest
- Tagesausflug nach Teisnach "Kart-o-Mania"
- Jugendfeuerwehr-Werbung beim DM-Drogeriemarkt in Freyung
- Wissenstest am 03.11.2018 im Gerätehaus Grainet

*> Gold: Höfler Adrian Kölbl Sebastian >Bronze: Niklas Kloiber* 

# <u>Jugendfeuerwehrübungsplan</u><br>2017

#### Übungen:

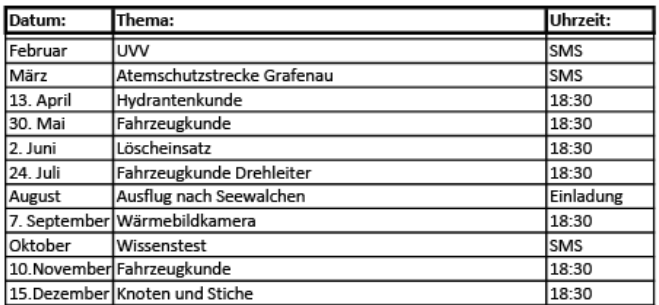

#### Funkübungen:

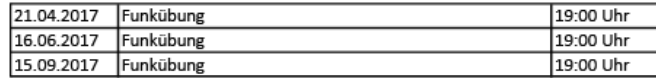

#### Gemeinschaftsübungen:

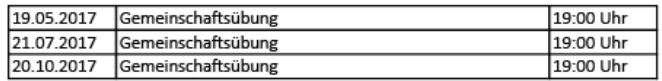

#### Feste und Veranstaltungen:

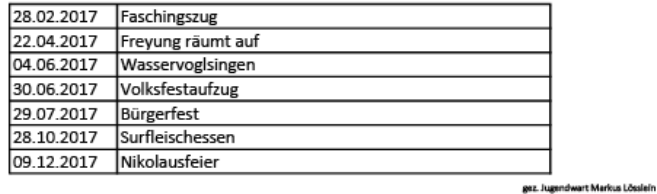

C

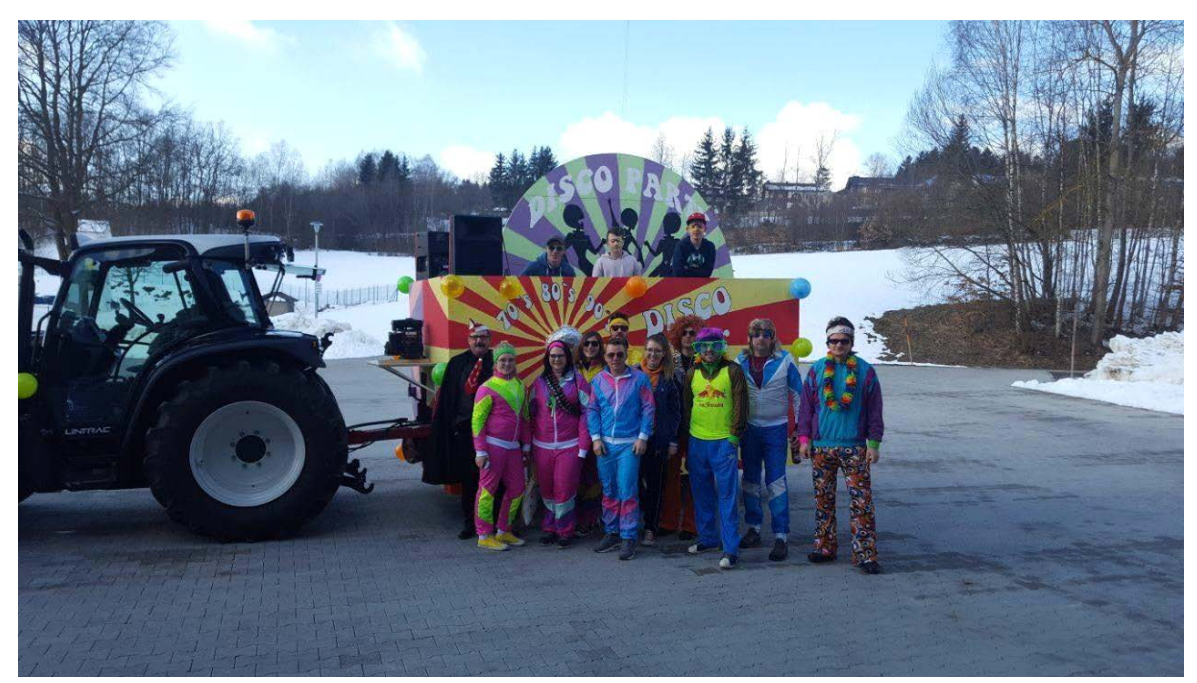

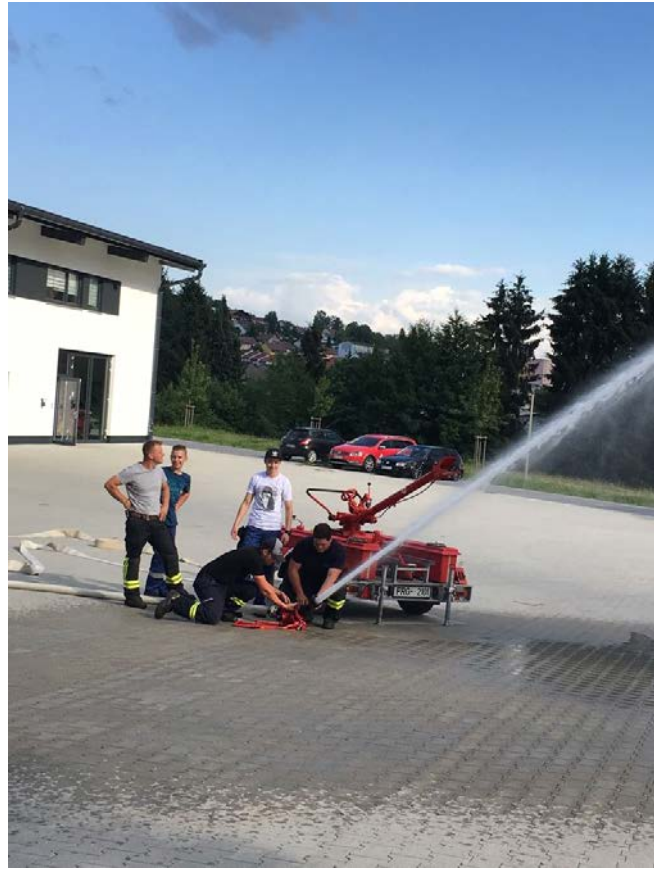

Somit verging wieder ein ereignisreiches Jahr in der Jugendfeuerwehr Freyung. Ich möchte mich noch ganz herzlich bei all meinen Helfern bedanken

Jugendwart<br>Markus Lösslein

stellv. Jugendwartin<br>Sonja Thaler